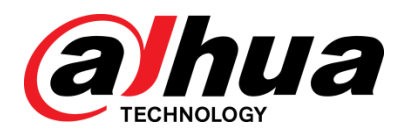

# **DH\_XVR7x32-I2\_MultiLang\_V4.001.0000001.0.R.200908**

Release Notes

**ZHEJIANG DAHUA VISION TECHNOLOGY CO., LTD.**

### <span id="page-1-0"></span>Copyright

© 2020 ZHEJIANG DAHUA VISION TECHNOLOGY CO., LTD. All rights reserved.

This document cannot be copied, transferred, distributed, or saved in any form without the prior written permission of Zhejiang Dahua Vision Technology Co., LTD (hereinafter referred to as "Dahua").

The products described in this document may contain the software that belongs to Dahua or the third party. Without the prior written approval of the corresponding party, any person cannot (including but not limited to) copy, distribute, amend, abstract, reverse compile, decode, reverse engineer, rent, transfer, sublicense the software.

### **Trademarks**

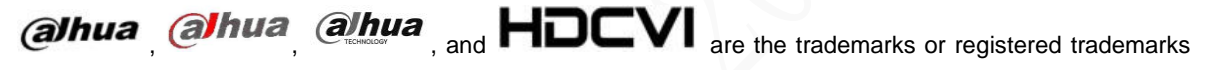

#### of Dahua.

All other company names and trademarks mentioned herein are the properties of their respective owners.

### Disclaimer

- These release notes are for reference only, and the actual product shall prevail.
- Succeeding products and release notes are subject to change without notice.
- If there is any uncertainty or controversy, please refer to our final explanation.

# **Table of Contents**

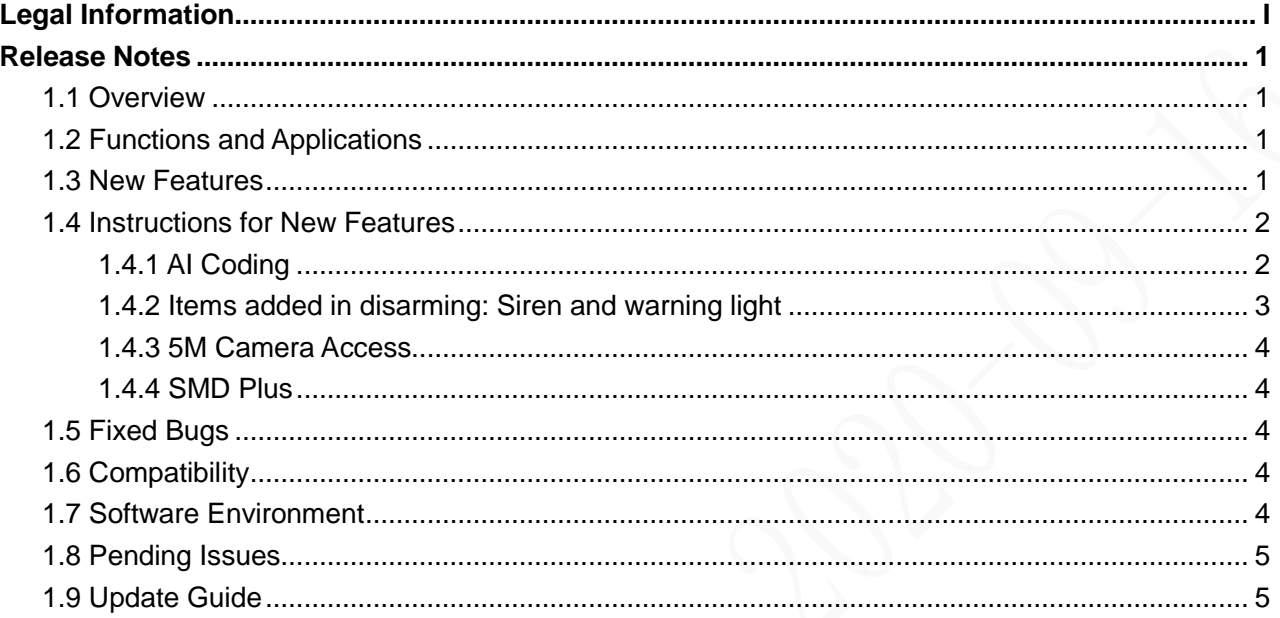

### <span id="page-3-1"></span><span id="page-3-0"></span>**1.1 Overview**

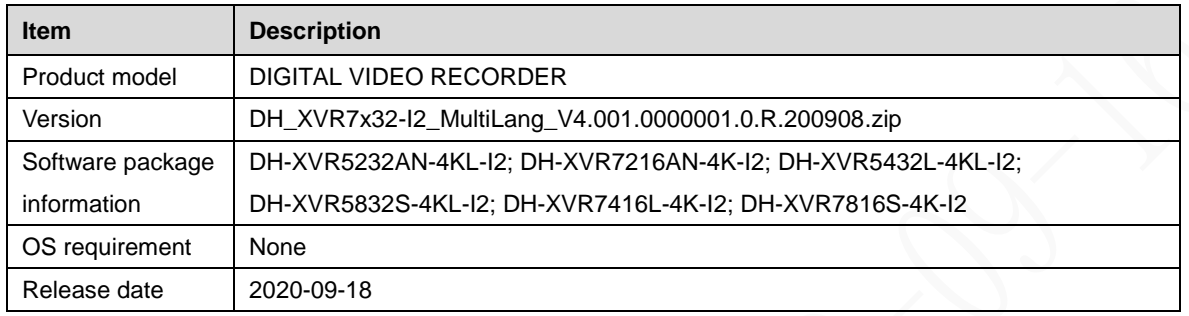

### <span id="page-3-2"></span>**1.2 Functions and Applications**

This series product can work with devices such as camera, HDD to monitor the specified scenarios and play back the recorded video files. It can monitor, playback and support remote surveillance once the device is connecting to the network. It supports cellphone monitor from anywhere at anytime through the Internet.

This series product supports five camera signals (CVI, AHD, TVI, CVBS, and IPC) and is compatible with the popular signal types on today's market. It can use the original coaxial cable and support network cable too. It is suitable to update the current system, at the same time; it can meet the expansible requirements of new projects.

CVI product has entered the H.265 era. With the lower bit rate and more advanced compression technology, it can reduce storage space and network transmission data. The device supports AI functions such as SMD plus, face detection, face recognition, and IVS, making video surveillance more intelligent.

### <span id="page-3-3"></span>**1.3 New Features**

For new H.265 series products with new software security baseline, the following features are added:  $\Box$ 

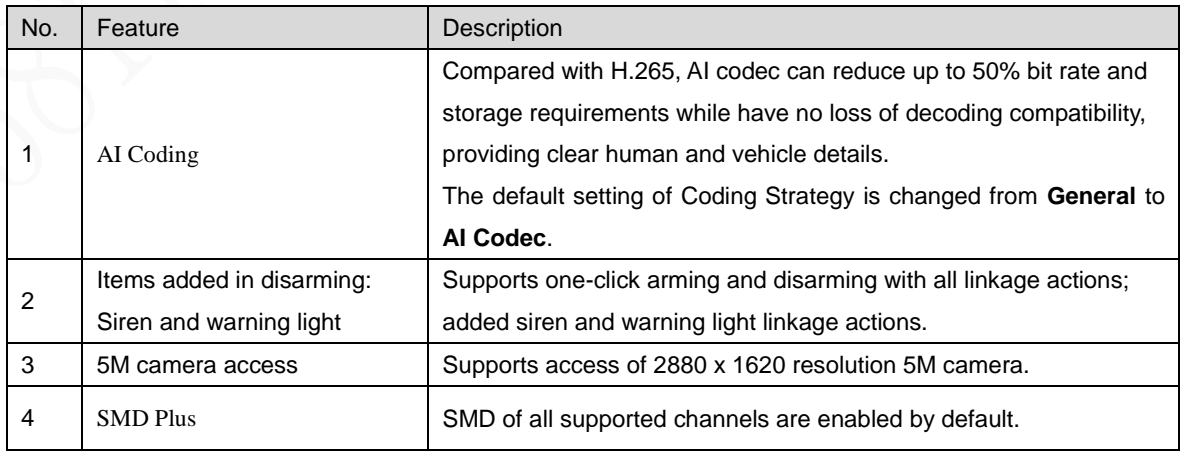

Features might vary from different models, and the actual product shall prevail.

# <span id="page-4-0"></span>**1.4 Instructions for New Features**

# <span id="page-4-1"></span>**1.4.1 AI Coding**

**i. Select Main Menu > CAMERA > Encode > Audio/Video.**

The **Audio/Video** interface is displayed as follows.

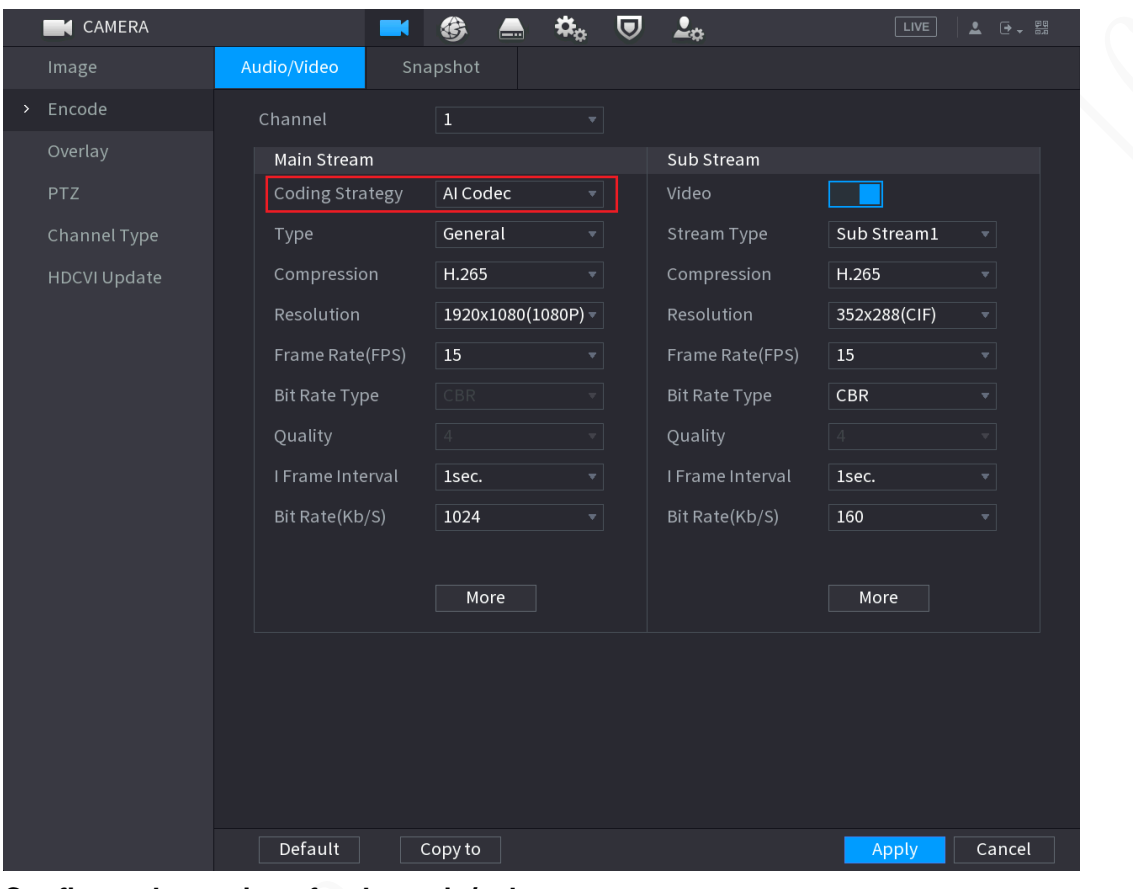

#### **ii. Configure the settings for the main/sub streams parameters.**

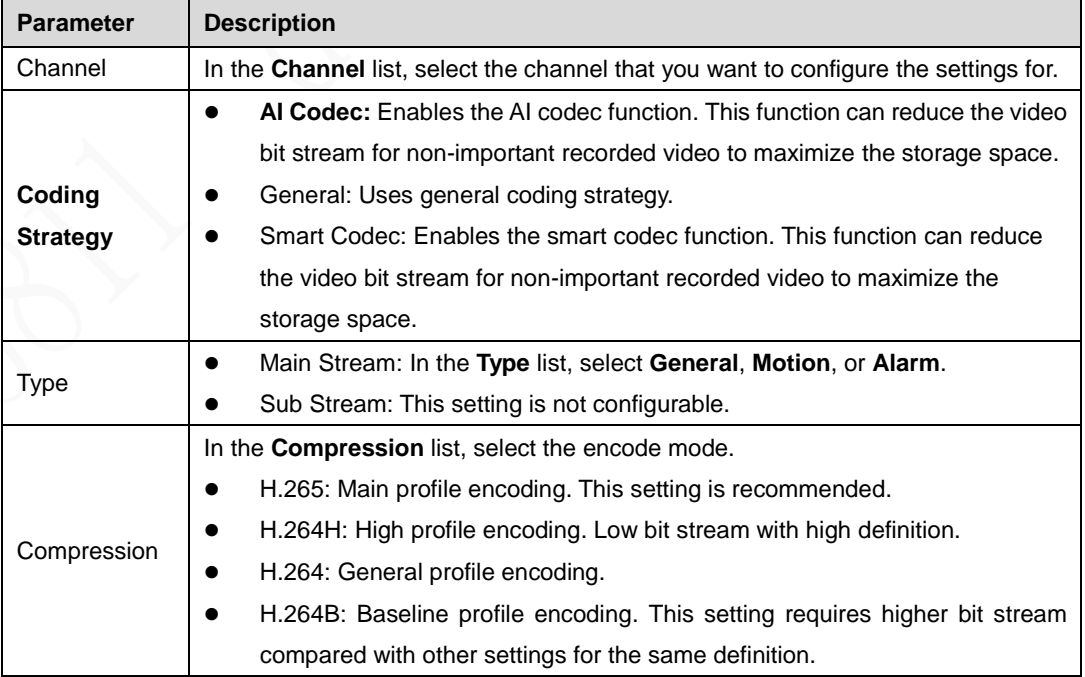

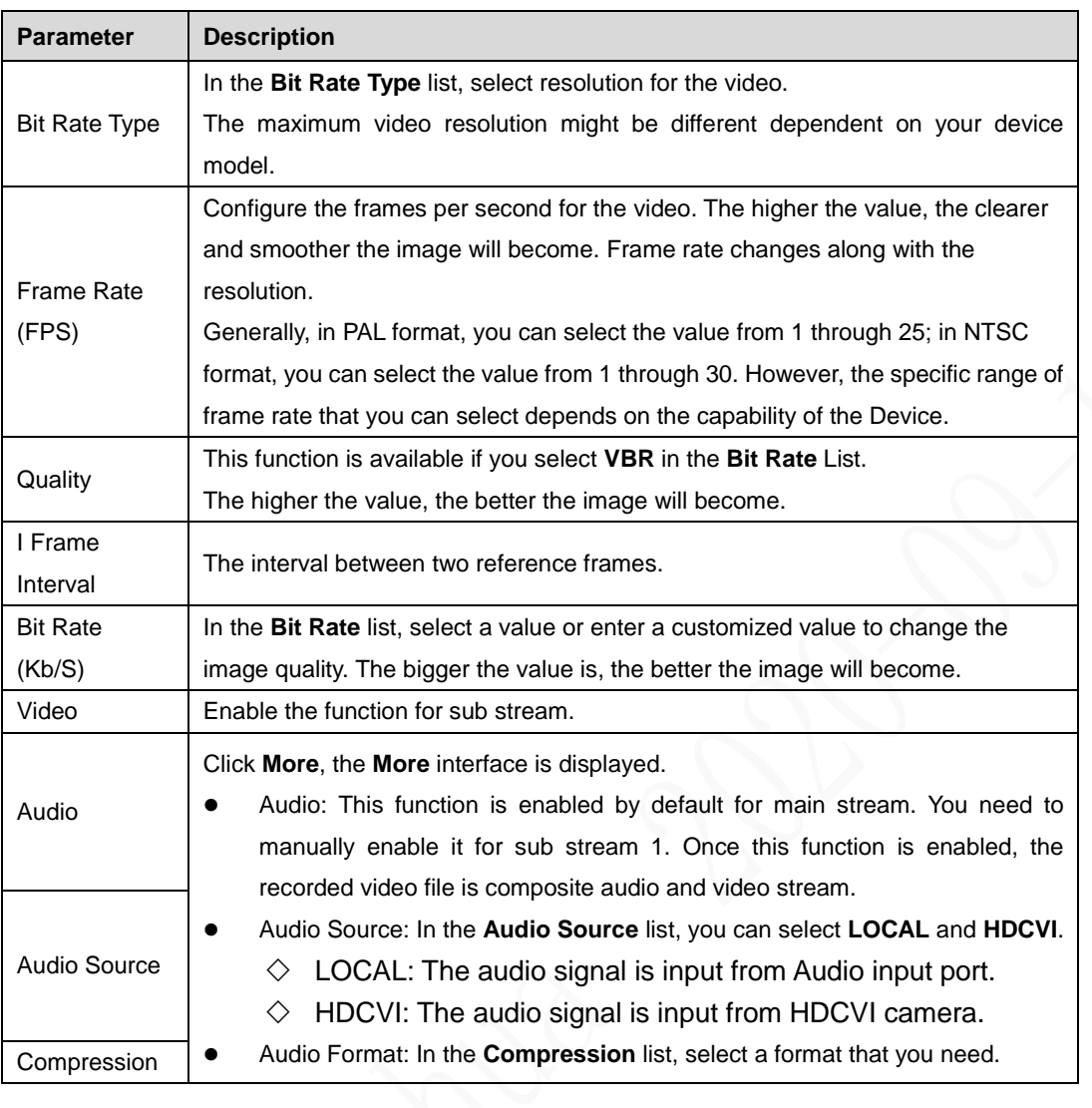

### **iii. Click Apply to complete the settings.**

 $\Box$ 

Click **Copy to** to copy the settings to other channels.

## <span id="page-5-0"></span>**1.4.2 Items added in disarming: Siren and warning light**

Supports one-click arming and disarming with all linkage actions; added siren and warning light linkage actions.

You can configure alarm linkages in **Main Menu** > **ALARM** > **Disarming**.

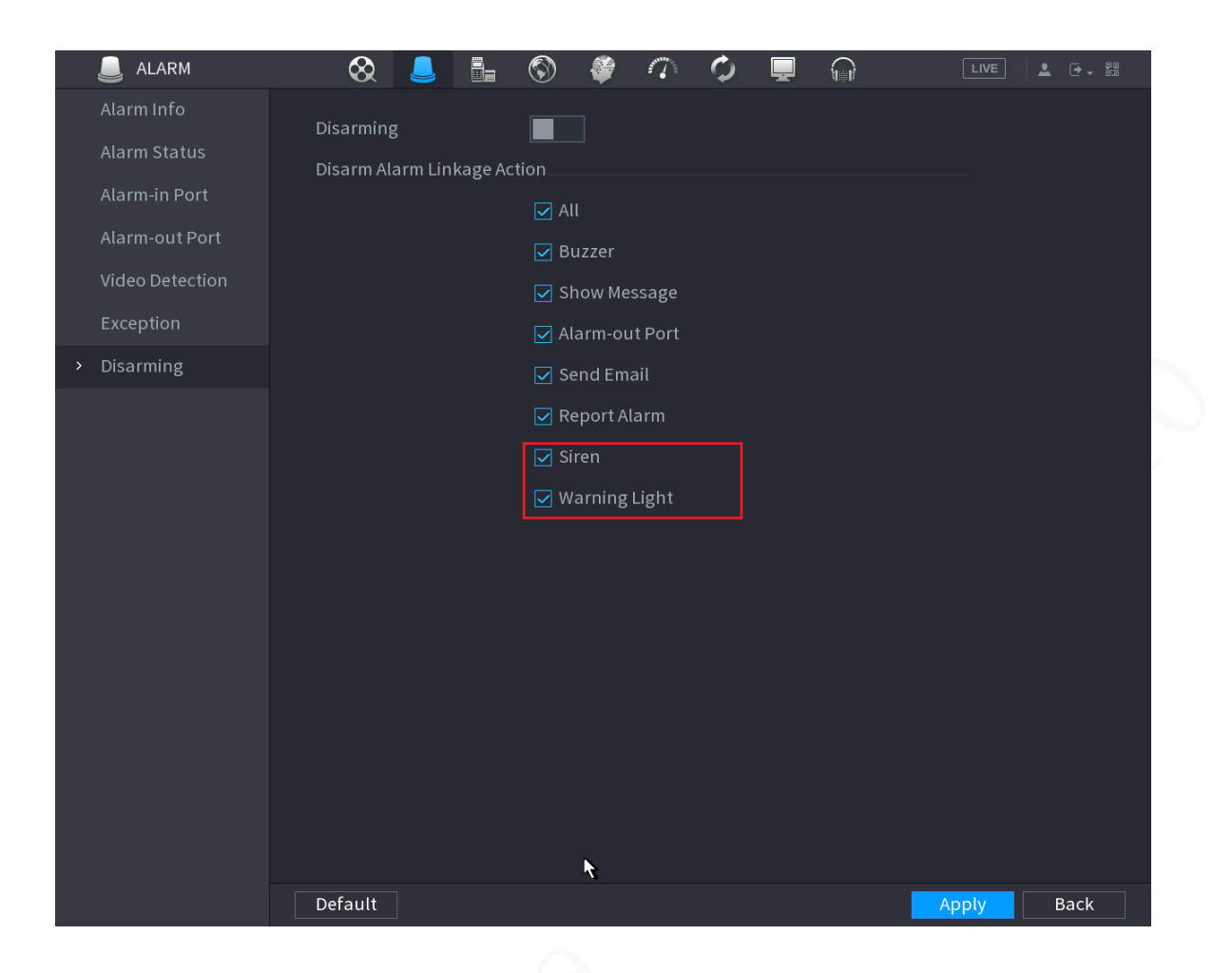

### <span id="page-6-0"></span>**1.4.3 5M Camera Access**

Supports access of 2880 x 1620 resolution 5M camera, provides image effect more real and clear displayed on 16:9 monitors.

### <span id="page-6-1"></span>**1.4.4 SMD Plus**

SMD of all supported channels are enabled by default.

# <span id="page-6-2"></span>**1.5 Fixed Bugs**

N/A

# <span id="page-6-3"></span>**1.6 Compatibility**

N/A

### <span id="page-6-4"></span>**1.7 Software Environment**

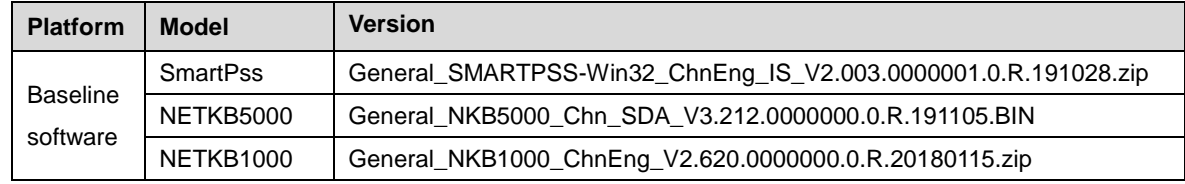

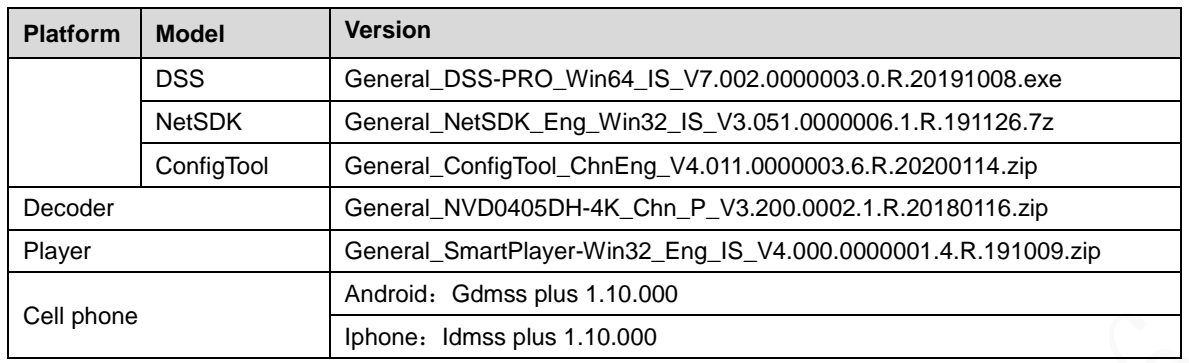

# <span id="page-7-0"></span>**1.8 Pending Issues**

N/A

### <span id="page-7-1"></span>**1.9 Update Guide**

- The update mode includes Configtool, web and USB device. Please refer to the update manual for detailed information.
- During the update process, some functions are not available, such as record and network live view. After update and reboot process, the device returns to normal work status.
- The previous device settings remain the same.
- During the update process, do not shut down the device or unplug the power cord. Otherwise, the device may become malfunction and cannot boot up.

**ZHEJIANG DAHUA VISION TECHNOLOGY CO., LTD.** Address: No.1199, Bin'an Road, Binjiang District, Hangzhou, P.R. China Postcode: 310053 Tel: +86-571-87688883 Fax: +86-571-87688815 Email: overseas@dahuatech.com Website: www.dahuasecurity.com